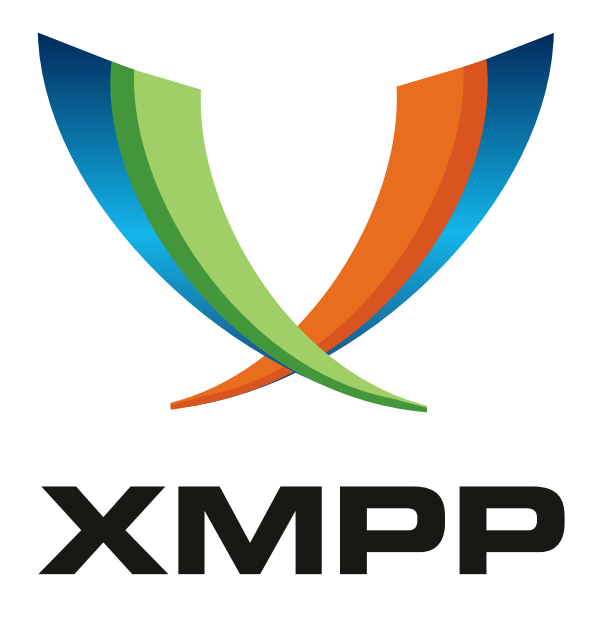

# XEP-0035: SSL/TLS Integration

Robert Norris mailto:rob@cataclysm*.*cx xmpp:rob@cataclysm*.*cx

> 2003-11-05 [Version 0.2](mailto:rob@cataclysm.cx)

**Status Type Short Name** Retracted Standards Track N/A

NOTE WELL: this specification was retracted on 2003-11-05 since the topic is addressed definitively in XMPP Core. Please refer to XMPP Core for further information.

### **Legal**

### **Copyright**

This XMPP Extension Protocol is copyright © 1999 – 2024 by the XMPP Standards Foundation (XSF).

### **Permissions**

Permission is hereby granted, free of charge, to any person obt[aining a copy of this specifica](https://xmpp.org/)tion (the "Specification"), to make use of the Specification without restriction, including without limitation the rights to implement the Specification in a software program, deploy the Specification in a network service, and copy, modify, merge, publish, translate, distribute, sublicense, or sell copies of the Specification, and to permit persons to whom the Specification is furnished to do so, subject to the condition that the foregoing copyright notice and this permission notice shall be included in all copies or substantial portions of the Specification. Unless separate permission is granted, modified works that are redistributed shall not contain misleading information regarding the authors, title, number, or publisher of the Specification, and shall not claim endorsement of the modified works by the authors, any organization or project to which the authors belong, or the XMPP Standards Foundation.

### **Warranty**

## NOTE WELL: This Specification is provided on an "AS IS" BASIS, WITHOUT WARRANTIES OR CONDI-TIONS OF ANY KIND, express or implied, including, without limitation, any warranties or conditions of TITLE, NON-INFRINGEMENT, MERCHANTABILITY, or FITNESS FOR A PARTICULAR PURPOSE. ##

### **Liability**

In no event and under no legal theory, whether in tort (including negligence), contract, or otherwise, unless required by applicable law (such as deliberate and grossly negligent acts) or agreed to in writing, shall the XMPP Standards Foundation or any author of this Specification be liable for damages, including any direct, indirect, special, incidental, or consequential damages of any character arising from, out of, or in connection with the Specification or the implementation, deployment, or other use of the Specification (including but not limited to damages for loss of goodwill, work stoppage, computer failure or malfunction, or any and all other commercial damages or losses), even if the XMPP Standards Foundation or such author has been advised of the possibility of such damages.

### **Conformance**

This XMPP Extension Protocol has been contributed in full conformance with the XSF's Intellectual Property Rights Policy (a copy of which can be found at <https://xmpp*.*org/about/xsf/ipr-policy> or obtained by writing to XMPP Standards Foundation, P.O. Box 787, Parker, CO 80134 USA).

## **Contents**

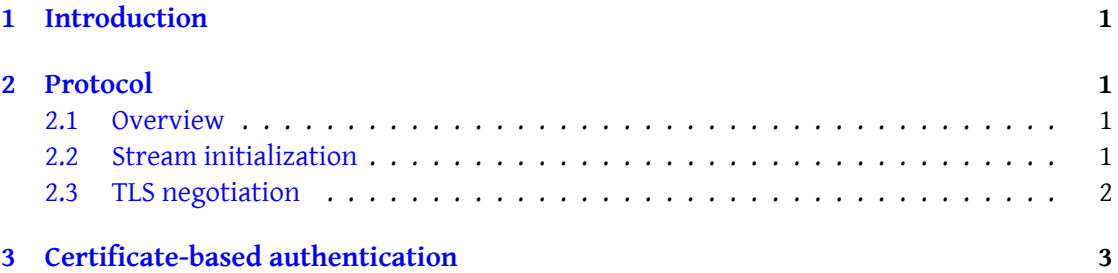

### **1 Introduction**

The TLS protocol <sup>1</sup> (formerly known as SSL) provides a way to secure an application protocol from tampering and eavesdropping. The option of using such security is desirable for Jabber due to common connection eavesdropping and hijacking attacks.<sup>23</sup>

<span id="page-3-0"></span>Traditionally, Jab[b](#page-3-4)er servers has supported TLS by utilising a "wrapper" around the standard protocol stream. This wrapper usually listens on a port other than those listed in the IANA registry <sup>4</sup> (commonly 5223 for client-to-server communications a[n](#page-3-5)[d](#page-3-6) 5270 for server-to-server communications). In the case of client-to-server communications, clients must initiate a TLS session immediately after connecting, before beginning the normal XML stream. This method of utilisi[n](#page-3-7)g TLS is typical of many servers that implement stream-based protocols, but has a number of flaws, which are outlined in section 7 of RFC 2595. Accordingly, the use of port 5223 and port 5270 for secure sessions is deprecated.

This document describes an extension to the Jabber XML stream that provides a "STARTTLS" command which clients may invoke on an insecure stream to secure it. This extension is modelled on RFC 2595, which describes the STARTT[LS extensi](http://www.ietf.org/rfc/rfc2595.txt)on for the IMAP  $^5$ , POP3  $^6$  and ACAP<sup>7</sup> protocols. A future document (or an addition to this document) will define TLS support within server-to-server streams.

### **2 Protocol**

#### **2.1 Overview**

<span id="page-3-2"></span><span id="page-3-1"></span>This protocol operates over the standard Jabber client connection on port 5222. The namespace identifier for this protocol ishttp://www*.*ietf*.*org/rfc/rfc2595*.*txt*.\\* The following examples show the dialogue between a client [C] and a server [S].

#### **2.2 Stream initialization**

<span id="page-3-3"></span>The client begins by requesting the use of STARTTLS as part of the normal Jabber stream negotiation. The server responds by informing the client whether or not it supports STARTTLS. It does this in the normal stream negotiation response:

 ${}^{1}$ RFC 2246

<sup>&</sup>lt;sup>2</sup>See RFC 1704, "On Internet Authentication."

<sup>&</sup>lt;sup>3</sup>This paragraph adapted from RFC 2595, section 1.

<sup>4</sup> The Internet Assigned Numbers Authority defines jabber-client (port 5222) and jabber-server (port 5269) as the standard Jabber ports; see http://www*.*iana*.*org/assignments/port-numbers.

<span id="page-3-5"></span><span id="page-3-4"></span><sup>5</sup> [RFC 2060](http://www.ietf.org/rfc/rfc2246.txt)

<span id="page-3-6"></span><sup>6</sup> RFC [1939](http://www.ietf.org/rfc/rfc1704.txt)

<span id="page-3-7"></span> $7$ RFC 2244

Listing 1: Stream initialization

```
C: <stream:stream xmlns='jabber:client'
                    xmlns:stream ='http: // etherx . jabber .org / streams '
                    xmlns:tls ='http: // www . ietf .org /rfc / rfc2595 .txt '
                    to='jabber.org'>
S: <stream:stream xmlns='jabber:client'
                     xmlns:stream ='http: // etherx . jabber .org / streams '
                     xmlns:tls ='http: // www . ietf .org /rfc / rfc2595 .txt '
                     id = '12345678'>
```
In the event that a server does not support the STARTTLS extension, it will respond with the normal stream negotiation response:

Listing 2: Stream initialization; server not supporting STARTTLS

```
C: <stream:stream xmlns='jabber:client'
                   xmlns:stream ='http: // etherx . jabber .org / streams '
                   xmlns:tls='http://www.ietf.org/rfc/rfc2595.txt'
                   to='jabber.org'>
S: <stream:stream xmlns='jabber:client'
                   xmlns:stream ='http: // etherx . jabber .org / streams '
                   id = '12345678'
```
### **2.3 TLS negotiation**

To begin the TLS negotiation, the client issues the STARTTLS command:

#### Listing 3: STARTTLS request

```
C: <tls:starttls/>
```
When the server is ready to begin the TLS negotiation, it will close the XML stream, but will keep the underlying connection to the client open:

Listing 4: STARTTLS response

S: </ stream:stream >

The client now begins a normal TLS negotiation by sending the TLS ClientHello command. Upon completion of the TLS negotiation, the client reissues the XML stream initialization:

Listing 5: Stream initialization

```
C: <stream:stream xmlns='jabber:client'
                   xmlns:stream ='http: // etherx . jabber .org / streams '
                   to='jabber.org'>
S: <stream:stream xmlns='jabber:client'
```

```
xmlns:stream ='http: // etherx . jabber .org / streams '
id = '12345678'
```
This is necessary, since any information about the stream presented by the server or the client may have been modified by an attacker.

Note that once the secure channel has been established, the server must not advertise or allow the use of the STARTTLS command.

### **3 Certificate-based authentication**

TLS allows clients to be authenticated by verifying the certificate that they present during the TLS negotiation. This can be done in conjunction with the Jabber SASL profile (see SASL Integration (XEP-0034)<sup>8</sup>) and the EXTERNAL mechanism.

If a client authenticates with a certificate using the TLS authentication, and the client requests the use of SASL in the second XML stream negotiation (over the secure channel), servers supporting certificate-[ba](#page-5-0)sed authentication should add the EXTERNAL mechanism to t[he list](https://xmpp.org/extensions/xep-0034.html) [of supported authentic](https://xmpp.org/extensions/xep-0034.html)ation mechanisms. If the client then requests this mechanism, the server should automatically inform the user that authentication was successful. See RFC 2222 <sup>9</sup> and XEP-0034 for more information.

Servers implementing STARTTLS functionality are not required to implement certificatebased authentication.

<sup>8</sup>XEP-0034: SASL Integration <https://xmpp*.*org/extensions/xep-0034*.*html>.

<span id="page-5-0"></span><sup>9</sup> RFC 2222: Simple Authentication and Security Layer (SASL) <http://tools*.*ietf*.*org/html/rfc2222>.